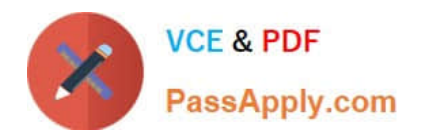

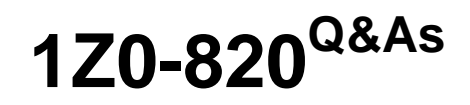

Upgrade to Oracle Solaris 11 System Administrator

# **Pass Oracle 1Z0-820 Exam with 100% Guarantee**

Free Download Real Questions & Answers **PDF** and **VCE** file from:

**https://www.passapply.com/1z0-820.html**

100% Passing Guarantee 100% Money Back Assurance

Following Questions and Answers are all new published by Oracle Official Exam Center

**C** Instant Download After Purchase

- **83 100% Money Back Guarantee**
- 365 Days Free Update
- 800,000+ Satisfied Customers

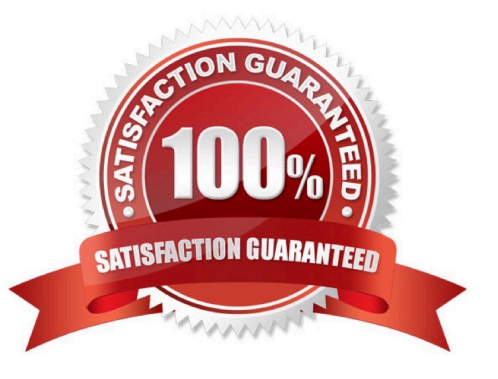

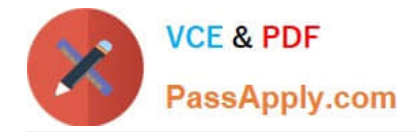

## **QUESTION 1**

Solaris 11 includes a redesigned software packaging model: the Image Packaging System.

Which three describe advantages of the Image Packaging System over the previous Solaris 10 SVR4 packaging model? (Choose three.)

- A. eliminates patching of the software package
- B. makes the patching process more efficient with less downtime
- C. eliminates OS version upgrade
- D. allows for the installation of the OS without a local DVD or installation server
- E. allows the use of a repository mirror to speed up package operation
- F. allows users to publish their own software package in a software repository

#### Correct Answer: AEF

# **QUESTION 2**

View the Exhibit and review the zpool and ZFS configuration information from your system.

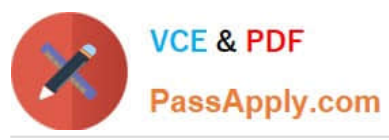

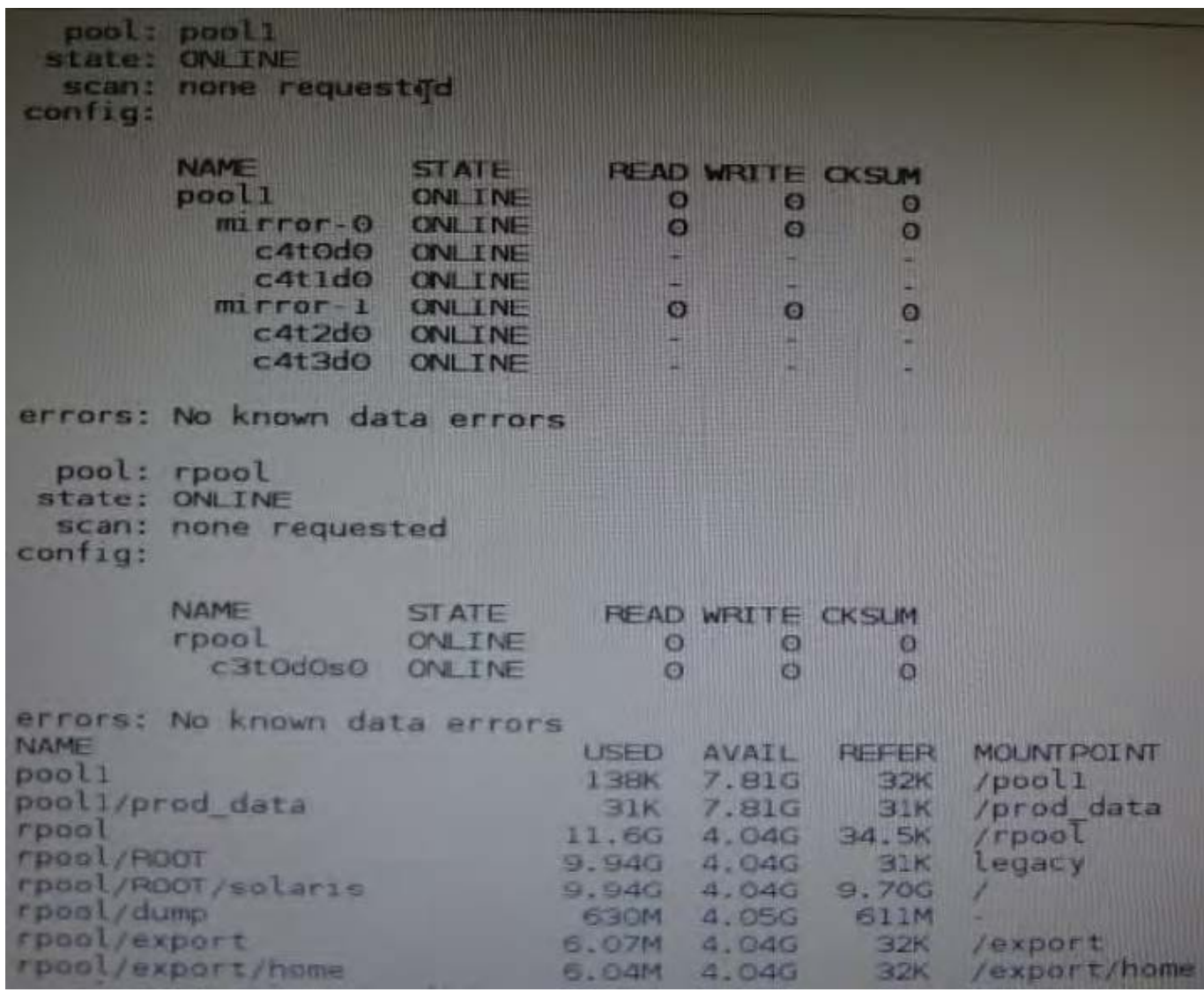

Identify the correct procedure for breaking the /prod\_data mirror, removing c4t0d0 and c4t2d0, and making the data on c4t0d0and c4t2d0 accessible under the dev\_data mount point.

A. zpool split pool1 pool2 c4t0d0 c4t2d0 zpool import pool2 zfs set mountpoint = /dev\_data pool2/prod\_data

- B. zpool detach pool1 pool2 zpool attach pool2 zfs set mountpoint=/dev\_data pool2/prod\_data
- C. zpool split pool1/prod\_data -n pool2/dev\_data zfs set mountpoint = /dev\_data pool2/prod\_data
- D. zpool split pool1 pool2 c4t0d0 c4t2d0 zpool import pool2

## Correct Answer: D

Explanation: In this Solaris release, you can use the zpool split command to split a mirrored storage pool, which detaches a disk or disks in the original mirrored pool to create another identical pool. After the split operation, import the new pool.

Reference: Oracle Solaris ZFS Administration Guide, Creating a New Pool By Splitting a Mirrored ZFS Storage Pool

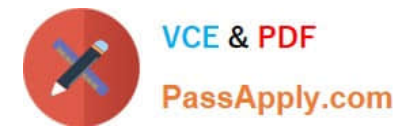

#### **QUESTION 3**

You are asked to troubleshoot networking issues on an unfamiliar system.

Select the correct command to display what network devices are installed.

- A. ifconfig -a
- B. dladm show-dev
- C. dladm show-phys
- D. dladm show-ether
- E. netadm show-dev
- F. netadm show-ether
- Correct Answer: B
- Explanation: dladm show-dev

Shows information for all devices or the specified device.

Reference: man dladm

#### **QUESTION 4**

You want the system to generate core files when an application crashes, but you want only root to be able to view the core files. The current core configuration is:

global core file pattern: /var/core/core %f.%p

global core file content: default

init core file pattern: /var/core/pprocess/core.%f.%pp

init core file content: default

global core dumps: enabled

per--process core dumps: enabled

global setid core dumps disabled

per-process setid core dumps: disabled

global core dump logging disabled

Select the option that describes the change that needs to be made to the core dump configuration to meet this requirement.

A. coreadm --d process

B. coreadm -i /var/core/core.%f %p

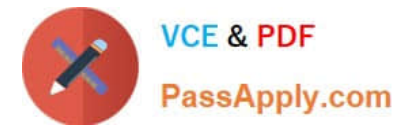

- C. coreadm--d global
- D. coreadm -d process -d global -e global-setid -e proc-setid
- E. Make this change to the /etc/coreadm.conf file: per-process core dumps: disabled

Correct Answer: A

#### **QUESTION 5**

New features wore added to ZFS in Oracle Solaris11. Your justification to upgrade from Solaris10 to oracle Solaris11 is that it will be possible to take advantage of the enhancements that were made to ZFS.

Identify the three ZFS functions and features that are included in Oracle Solaris 11, but not in Solaris 10.

- A. Encrypted ZFS datasets
- B. Ability for ZFS to detect and remove redundant data from the tile system
- C. Shadow Data Migration
- D. Ability to split a mirrored ZFS storage pool
- E. Ability to use ZFS on the boot drive and boot to a ZFS root file system.
- F. elimination of the swap file system when using ZFS on the root disk

Correct Answer: ABE

Explanation: A: ZFS encryption was introduced in ZFS Pool Version Number 30, Solaris Nevada b149.

Filesystem encryption since Solaris 11 Express

B: Deduplication was introduced in ZFS Pool Version Number 21, Solaris Nevada b128.

E: Booting From a ZFS Root File System Both SPARC based and x86 based systems use the new style of booting with a boot archive, which is a file system image that contains the files required for booting. When a system is booted from a ZFS root file system, the path names of both the boot archive and the kernel file are resolved in the root file system that is selected for booting.

Reference: Oracle Solaris ZFS Administration Guide, Booting From a ZFS Root File System

[1Z0-820 PDF Dumps](https://www.passapply.com/1z0-820.html) [1Z0-820 Exam Questions](https://www.passapply.com/1z0-820.html) [1Z0-820 Braindumps](https://www.passapply.com/1z0-820.html)